## **Photoshop 10.10.10 Apk Download UPD**

Cracking Adobe Photoshop is a bit more involved, but it can be done. First, you'll need to download a program called a keygen. This is a program that will generate a valid serial number for you, so that you can activate the full version of the software without having to pay for it. After the keygen is downloaded, run it and generate a valid serial number. Then, launch Adobe Photoshop and enter the serial number. Installation of the Adobe Photoshop software is fairly simple, although it does require a little bit of computer knowledge. First, you need to download the latest version of the software, and then you need to extract the installer file. After the installation has finished, the next step is to enter the serial number of the product that you purchased. After this, you can start using the software.

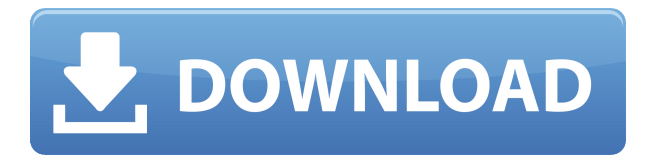

As with Photoshop, Adobe's Character Palette remains stable for the most part. The one thing that can be improved is the color picker, which has the unusual restriction of needing to be run in 32-bit mode. You're forced to use RGB instead of HSB, and the Points-to-Pixels tool has no options to select a target area of a brush. The character palette option to create a multi-layer type effect felt less powerful, and it is also impossible to change the color of the stroke.

The Export options have been revamped to provide a more streamlined experience. The options for choosing object or pattern types, and the options specific to those choices are now all located under the same Export tab, and they are easier to use due to larger fonts and icons.

The Type tool has been revised so that you can now select a specific font type from within the Type panel. This choice is almost identical to the font choices within Illustrator, giving you the ability to view your selection in action. Unfortunately, you cannot change the font once you've created that selection, as you'd like to do in Illustrator. Other subtler changes include keyboard shortcuts for saving a selected object after zoom and pan.

Komodo Edit is an advanced text editor for programmers, writers and analysts. Komodo Edit supports a host of programming language extensions like Go, Python, Perl, PHP, Smalltalk, Ruby, Java, C#, Javascript, Delphi scripts, HTML, XML, XHTML, HTML5, MSSQL, MySQL, ODBC, Oracle, LDAP and the like. It also supports foreign language syntax files of over 800 languages. It has many alt-text editing options that will adjust your position after keystrokes. The language files are also editable feature by feature and can be viewed and edited. Supports hex and Unicode (UTF-8).

## **Photoshop 2021 (Version 22.2)Keygen x32/64 2022**

**What It Does:** The Blur filter uses the Lens Blur and Gaussian Blur filters and adjust its settings to change the blur effect. Enhance the edges of the photo by using a Highlight Tone Compress, and the Sharpen tool can be used to sharpen soft areas.

**What It Does:** You can duplicate a layer, giving you the opportunity to create many different versions of a design. You can also merge layers, reducing the amount of work in the process of editing a composite image. You can use the Brush tool with variable sizes, circular and segmented brushes, and opacity settings. If you select the Rectangular Selection tool, you can perform a selection that lets you remove pixels from a layer, add color, or change other effects. Finally, you can create your own brushes from photos or you can find a wide range of resources on the Web.

**What It Does:** Having a good plan before starting a new project is crucial for the success of the job. You can add masks to your layers to show, hide, and blend them. The Eraser tool acts as a brush, but it leaves an outline on the image. The Clone Stamp tool uses an area of the photographer's original photo to create an exact duplicate of the area.

What It Does: The Watermark tool is a great way for potential clients to identify the brand of your work. For design professionals, the Fairness tool uses a selection made by your eyes or another image that can be set as the basis for a fairness comparison. You can combine the Paint Bucket and Fill tools to make adjustments to both colors and blending. You can use variables to adjust a layer's opacity and bluriness. You can also use the Gradient tool to add a gradient to a layer.

933d7f57e6

## **Photoshop 2021 (Version 22.2) (LifeTime) Activation Code Serial Key [Mac/Win] 2023**

Los Angeles, CA: Today, Adobe is introducing Share for Review, a low-friction collaboration feature for Photoshop and other products that make design collaboration easier—and now available for designers and users to test through a public beta. With Share for Review, connections happen between hosts where images and files are displayed and accessed. Other systems grab revisions, markup, and comment right from Photoshop to synchronize and send revision history to versions of Photoshop on mobile. Introducing a new command to switch between hosts, Share for Review (beta) provides maximum flexibility for designers while allowing for instant editing to be done in Photoshop. This direct communication process is a natural evolution of Photoshop's existing peer-to-peer network, making the sharing of assets all the easier. Many designers already use the File > Collaborate command to view and work on a shared project file in separate computers. Share for Review is an overhaul of this process that allows edits to be migrated on a peer-to-peer environment. What used to require several steps – and lots of friction – with multiple "hosts" are now seamless, intuitive and transparent. While users have the ability to view revisions more than once, items accessible with this feature are never changed outside the initial revision (unlike a collaborative document on Microsoft OneDrive or Google Drive). Also, a revision can only be streamed to one host at a time, as defined in Photoshop preferences. Additionally, users can choose to remove their changes after initially streaming a revision by clicking on the icon, flagging it for removal. Share for Review is designed to encourage sharing, not working on the same file in parallel, because tooling in Share for Review is built into the sharing process.

photoshop cc apk download for android 10 adobe photoshop apk free download for windows 10 photoshop cc apk download for android 11 pscc photoshop apk download 2019 photoshop touch mod apk download for android download adobe photoshop touch mod apk photoshop touch mod apk download adobe photoshop touch v9.9.9 mod apk free download photoshop touch apk latest version download 2020 photoshop touch apk download

The sheer number of people who watched Adobe Photoshop's debut introduction or even saw the splash video that can be found on the Printer studio site https://printerstudio.adobe.com/photoshop enough to have made the customers' association synonymous with photo editing software. There are currently 30 million users of Adobe Photoshop, and with about 80 million active users of not Adobe Photoshop (or other Adobe cloud apps), it can be safely assumed that both Photoshop Elements and Premiere Elements are the most used photo editing software among the Adobe customers. New releases of Elements have featuring some innovative features like the Live-preview which lets you click anywhere on the image to access the adjustments that has never been there in Photoshop. Elements shakes up entrenched habits and forces casual users to do things they've never had to do before. While some of those ways are nice to have for experienced users, Elements allows them to mix and match. One of those ways is the ability to cut an image right next to a layer. Elements does it the old school way by virtually parting the two with a manual cutting line. Elements also warns the user if saving to a different file type, like a RAW photo file, takes up a lot of disk space. A dialog box box tells you how much space it would take to download. Allowing users to share a file on social media sites and even via email. The TIFF format scores particularly high on readability. It has three primary parts, high-level chunks, bands, and chunks. High-level chunks are the highest-level chunks, and are often seen as user data, while bands are the color channels and chunks are the tags. Tags can be used to store metadata in a TIFF file that is not known until the file is opened.

Photoshop is the most powerful and popular image editing software on the market. With it, you can: Edit photos, manipulate 3D objects, create layers, and apply complex effects. In this book, author Andrew Lewandowski demonstrates how to operate Photoshop effectively, and shows how to get the most from Photoshop's powerful features. You learn how to open and save files, manipulate images with the tools in the Toolbox and layers, and work with the Layers panel. Discover more with Photoshop's many new features, including the Content-Aware Fill, New Camera Raw, Type tools, and brushes. Photoshop is stepping up its game in the professional photo editing market, but not with a Pixel 2-esque overhaul to its core features. The 2020 update brings a few minor tweaks to the UI, as well as new tools and features to the repertoire of Photoshop's professional users. For example, the menu options feature a more prominent look, which now uses a consistent color scheme. The dropdown menus have been given a more distinctive look to help users navigate through the software more easily. Furthermore, new tools can be added to the toolbox for quick access. These tools, such as the new Autofocus and Transformation tools, are meant to help users get up and running quickly. Also, a new Adjusted Picture tool lets you correct perspective by changing the amount of overlap among the edges and corners of your photo. Managing your assets and projects across multiple devices has never been easier, thanks to new Share for Review and Merge features. Simply click the Share for Review icon in Photoshop, and you'll be able to collaborate with people using familiar tools such as email, Google Docs and Microsoft SharePoint. For easier collaboration on text and notetaking, Photoshop now supports Dropbox OneDrive and Box so you can more easily share and collaborate on files. Next, the Merge feature will enable you to easily and quickly combine Photoshop files with files from other apps.

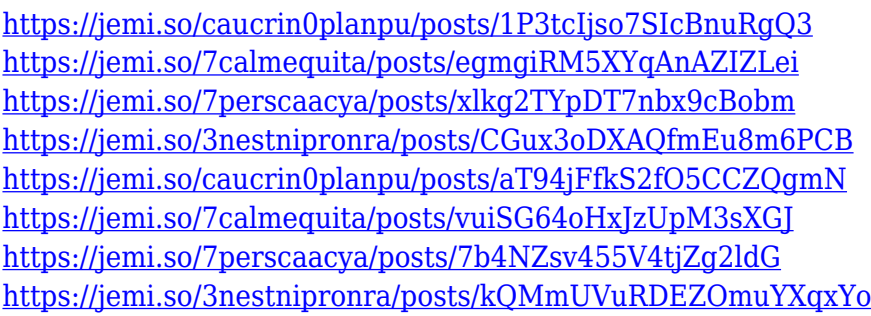

The Impression CS6 creative suite includes a realistic 1:1 photo-realistic photo clone tool called Content-Aware Move. Photoshop will recognize a duplicate image even if it was converted from a different format like JPG, PNG, GIF, TIFF, WebP, and DOC. Nowadays, all the work does not need the usage of any image editing software. All the work can be done with just one software. But if you are looking for a tool for more than one application, then installing every software may become difficult as you have a lot of software to download. In this case, Photoshop CC will be a much less worthy thing to choose. It is true that Photoshop is the No.1 used photo editing software. But if you are looking for consultation to other online software, then your dream will be found in Impress. It is an online service to organize your social media. If you are looking for an amazing visual content writer, then go for the Instagram stories. If you are looking for a decent photo collage maker, then you should try to try Instagram collages. This incredibly versatile editing tool is a far cry from its infamous, overly

complicated reputation. In fact, the more you use it, the easier it gets to use. When you start a new or existing project, Photoshop Creative Cloud recognizes the type of file/project, and notifies you of any requirements. When you import files into Photoshop, pre-save them to optimize specific processes such as measurement or output size. That way, Photoshop will not waste time simply waiting around for you to do what you've already thought of. You've also got almost endless customization options to make extensive selections. With that in mind, learn how to get Photoshop CC to work the way you want it to.

Social media has become the primary access point for most people to find content online. For small businesses, social media has become a key tool in the overall strategy of managing online presence. In the past, businesses relied on blogs or websites, now those spaces have become dead zones where content is sparse, and mostly out of date. Social media is a two way street, however. Social media provides a means to enhance your current marketing, offer support, or have conversations about your business online. Yet social media users have come to expect things from businesses they interact with, and this expectation will only grow as our society becomes more digitally connected and social media becomes a primary source of information. Social media is not just a space for marketing, but the way people talk to each other. People expect businesses to run a social media presence, and frankly, it is solely in their own interest to do so. Online reputation is becoming the new form of word of mouth. Social media is all about engagement. Businesses must engage, but they must also listen and respond to the feelings they feel from people connecting with them through social media. Marketing is usually a shot in the dark, but social media is a place where you can *engage* your audience. A business who knows what they want to say to their customers, will get more of what they want in return. Social media provides a direct line to your audience. You simply have to be present and pay attention to what they are saying. Like any form of marketing, this will take time and dedication, but the rewards are worth it. If you treat social media like this, you will be ahead of the curve, and you will have a better understanding of what your audience's needs are, and how to meet them.